# Wireless LAN connection manual for visitor's access

MacOS ver.

**A**

**B**

#### These information will be provided by the event office.

- Wireless network connection (SSID)
- Security Key

### INDEX

- I. Network connection 1~2
- II. Visitor registration and login  $3~5$

## Ⅰ. Network connection

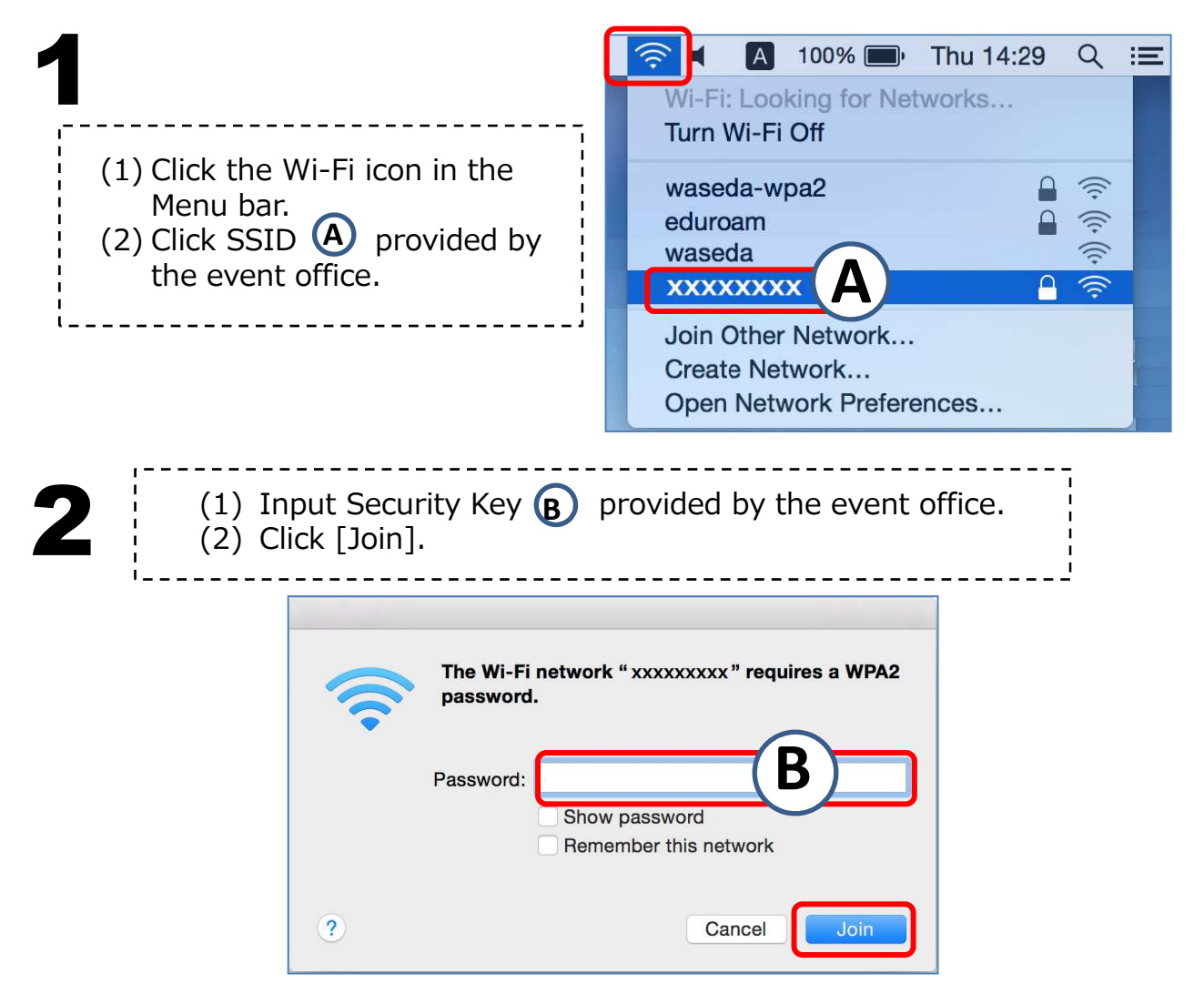

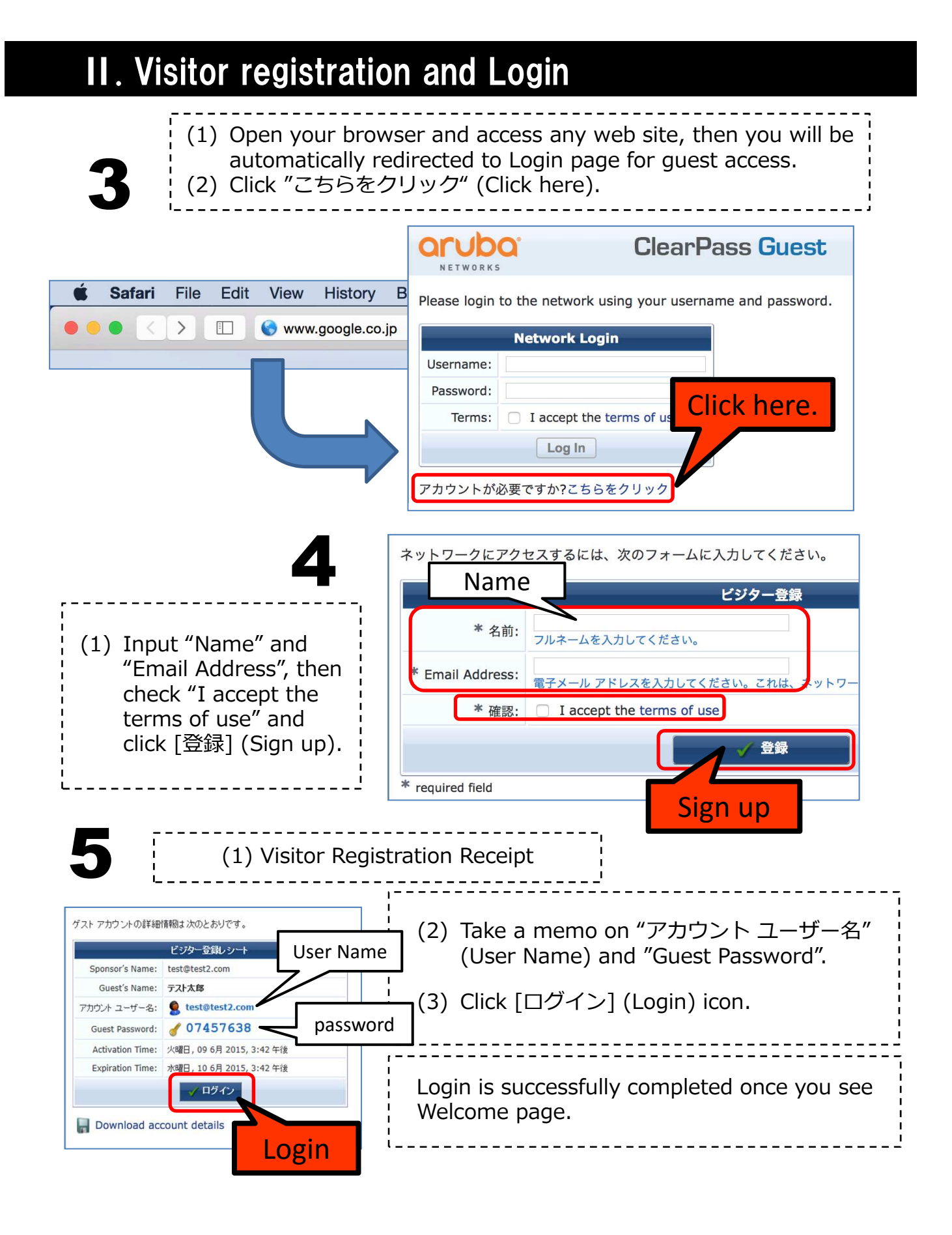

#### Wireless LAN connection manual for visitor's access (MacOS)